#### Corrigé e3a MP-mathématiques 1

# Exercice 1.

1. Pour *x* dans R on a  
\n
$$
\begin{vmatrix}\nx+1 & -1 & 0 \\
-1 & x+2 & -1 \\
0 & -1 & x+1\n\end{vmatrix} L_1 \leftarrow L_1 \pm L_2 + L_3 \begin{vmatrix} x & -1 & 0 \\
x & x+2 & -1 \\
x & -1 & x+1 \end{vmatrix} = x \begin{vmatrix} 1 & -1 & 0 \\
1 & x+2 & -1 \\
1 & -1 & x+1 \end{vmatrix}
$$
\n
$$
\chi_A(x) = x \begin{vmatrix} 1 & -1 & 0 \\
0 & x+3 & -1 \\
0 & 0 & x+1 \end{vmatrix}
$$
\n
$$
\chi_A = X(X+1)(X+3), \text{Sp}(A) = \{0, -1, -3\}.
$$

2. La matrice  $A$  étant symétrique et réelle, elle est ortho-diagonalisable. Il y a trois valeurs propres simples et il suffit de normer les vecteurs de bases choisis pour les trois droites propres pour obtenir les colonnes d'une matrice P qui convient.

Pour la valeur propre 0 (somme constante des lignes), il suffit de prendre le vecteur  $(1, 1, 1)^T$ , donc  $\frac{1}{\sqrt{2}}$  $\frac{1}{3}(1,1,1)^T$ .

Avec 
$$
A + I_3 = \begin{pmatrix} 0 & 1 & 0 \\ 1 & -1 & 1 \\ 0 & 1 & 0 \end{pmatrix}
$$
, le sous-espace propre est la droite d'équation  $\begin{cases} y = 0 \\ x + z = 0 \end{cases}$   
enøendrée par le vecteur  $\frac{1}{x+1} (1, 0, -1)^T$ 

engendrée par le vecteur  $\frac{1}{\sqrt{2}}$  $\frac{1}{2}(1,0,-1)^T$ .

Les sous-espaces propres étant orthogonaux on peut prendre pour troisième vecteur le produit vectoriel des deux premiers (programme de mathématiques pour la physique et les sciences de l'ingénieur) et on obtient  $\frac{1}{\sqrt{2}}$  $\frac{1}{6}(-1, 2, -1)^T.$ 

(si on ne veut faire cela on résout  $(A + 3 I_3) X = 0$ )

Ainsi, avec 
$$
P = \begin{pmatrix} \frac{1}{\sqrt{3}} & \frac{1}{\sqrt{2}} & -\frac{1}{\sqrt{6}} \\ \frac{1}{\sqrt{3}} & 0 & \frac{2}{\sqrt{6}} \\ \frac{1}{\sqrt{3}} & -\frac{1}{\sqrt{2}} & -\frac{1}{\sqrt{6}} \end{pmatrix} \in \mathcal{O}_3(\mathbb{R})
$$
 on obtient  $P^T A P = P^{-1} A P = D = diag(0, -1, -3)$ .

3. L'ensemble  $\mathcal{C}(A)$  est non vide car il contient au moins toutes les matrices scalaires, dont O et  $I_3$ , et aussi toutes les puissances de A (et les polynômes en A ...)

Si 
$$
(B, C) \in \mathcal{A}^2
$$
 et  $(\alpha, \beta) \in \mathbb{R}^2$ , avec la structure d'algèbre de  $\mathcal{M}_3(\mathbb{R})$ , on a  $(\alpha B + \beta C) A = \alpha BA + \beta CA = \alpha AB + \beta AC = A (\alpha B + \beta C)$ ,  
ce qui donne  $[\mathcal{C}(A)$  sous-espace vectoriel de de  $\mathcal{M}_3(\mathbb{R})$ .

 $(c'est même une sous-algèbre ...)$ 

- 4. Avec  $A A^k = A^{k+1} = A^k A$  pour tout k dans N, on a  $A^k \in \mathcal{A}$  pour tout k dans N, donc, comme  $C(A)$  est un sous-espace vectoriel,  $\boxed{F \subset C(A)}$ .
- 5. Avec  $A = P D P^T$  on a  $B A = A B \iff B P D P^T = P D P^T B$ , c'est-à-dire, en multipliant à gauche par  $P^T = P^{-1}$  et à droite par P,  $BA = AB \iff (P^T B P) D = D (P^T B P)$ .
- 6. En notant  $C = P^T B P$ , comme la matrice D est diagonale à termes diagonaux distincts, avec  $CD = DC$  on a C diagonale.

(si  $C = (c_{i,j})_{1 \leq i,j \leq 3}$  et  $D = \text{diag}(\alpha_1, \alpha_2, \alpha_3)$ , on a  $CD = (\alpha_i c_{i,j})$  et  $DC = (\alpha_i c_{i,j})$ , donc  $(\alpha_i - \alpha_j) c_{i,j} = 0$  pour tout  $(i, j)$  dans  $[1, 3]^2$  et alors  $i \neq j$  entraine  $\alpha_i - \alpha_j \neq 0$  donc  $c_{i,j} = 0$ , ce qui signifie que C est diagonale)

Comme les matrices diagonales commutent entre elles, on a donc

$$
CD = DC \iff C \in \mathcal{D}_3(\mathbb{R}),
$$

où  $\mathcal{D}_3(\mathbb{R})$  est le sous-espace de dimension 3 des matrices diagonales :

$$
\mathcal{D}_3(\mathbb{R}) = \text{Vect}(E_{1,1}, E_{2,2}, E_{3,3}).
$$

 $((E_{i,j} = (\delta_{i,k} \delta_{j,\ell})_{1 \leq k,\ell \leq n})_{1 \leq i,j \leq n}$  est la base canonique de  $\mathcal{M}_3(\mathbb{R})$ )

Avec l'équivalence établie ci-dessus, on a donc

 $\mathcal{A} = \text{Vect}(P E_{1,1} P^T, P E_{2,2} P^T, P E_{3,3} P^T).$ 

L'application  $M \mapsto PMP^{-1}$  est un automorphisme (intérieur) donc la famille libre  $(E_{1,1}, E_{2,2}, E_{3,3})$  est transformée en une famille libre et finalement

$$
\overline{\dim(\mathcal{C}(A))}=3.
$$

7. Le polynôme caractéristique de  $A$  est scindé à racines simples donc c'est aussi le polynôme minimal, ce qui signifie que  $A$  n'admet pas de polynôme annulateur non nul de degré strictement inférieur à 3, donc

la condition 
$$
\alpha I_3 + \beta A + \gamma A^2 = 0
$$
 entries  $\alpha = \beta = \gamma = 0$ :

la famille  $(I_3, A, A^2)$  est libre donc  $\dim(F) = 3$  et avec  $F \subset C(A)$  on a  $F = C(A)$ .

- 8. On pourrait faire : avec le théorème de Cayley-Hamilton on a  $\chi_A(A) = 0$  et avec  $\chi_A =$  $X^3 + 4X^2 + 3X$  on obtient  $A^3 = -4A^2 - 3A \in F$ . Ici, avec tout ce qui précède on peut dire  $\boxed{A^3 \in \mathcal{C}(A) = F}$ .
- 9. L'énoncé a oublié de préciser le produit scalaire utilisé. Il est clair qu'il s'agit ici du produit scalaire canonique, c'est-à-dire l'unique produit scalaire qui rend la base canonique orthonormée, le produit scalaire usuel.

Si on note  $\mathcal{B} = (e_1, e_2, e_3)$  la famille des vecteurs propres retenus en 2 (P est la matrice de passage de la base canonique de  $\mathbb{R}^3$  à la base  $\mathcal{B}$ ). La matrice U de p dans cette base est la matrice diagonale diag $(1,0,0)$  car ker $(A)$  = Vect $(e_1)$  et ker $(A)^{\perp}$  = Vect $(e_2,e_3)$ . Cette matrice commute avec D donc  $PUP^T$  commute avec A (d'après q.5), or  $PUP^T$  est la matrice B de p dans la base canonique :  $\boxed{B \in \mathcal{C}^A}$ .

# Exercice 2.

1. L'énoncé demande un tracé à la main mais on va le faire ici avec Python (ce qui répond en grande partie aux questions 9, 10 et 11).

La fonction est continue et affine par morceaux, il suffit de donner la liste des coordonnées des points qui contiennent l'information pertinente, ceux d'abscisse  $k\frac{\pi}{2}$  $\frac{\pi}{2}$  pour k dans  $[0, 8]$ . L'imparité de  $v$  peut se traduire par

 $v(t) = t$  pour tout t dans  $[0, \frac{\pi}{2}]$  $\frac{\pi}{2}$ ] et  $v(t) = \frac{t}{|t|} \pi - t$  pour  $|t| \in [\frac{\pi}{2}]$  $\frac{\pi}{2}, \pi$ .

Pour une fonction  $f$ , T-périodique et définie par un motif m connu sur un intervalle  $[a, a + T]$  (ou  $[a, a + T]$ ), on a *(à (re-)démontrer peut-être ...)* 

$$
f(t) = m\left(t - \left\lfloor \frac{t-a}{T} \right\rfloor \cdot T\right),\,
$$

donc, ici, en notant m la restriction de v au segment  $[-\pi, \pi]$  on a  $v(t) = m(t - 2\pi) \frac{t + \pi}{2\pi}$  $\frac{1+\pi}{2\pi}\rfloor$ ). Avec (on suppose tous les modules, sous-modules et fonctions utiles importées)

```
def mot(t):
    if abs(t) \leq pi/2:
        return t
    else:
        return t/abs(t)*pi-t
def v(t):return mot(t-floor((t+pi)/2/pi)*2*pi)
T = [-2*pi+i*pi/2 for i in range(9)]
```

```
Y = [v(t) for t in T]
plot(T,Y,'k')
axhline(color='k')
axvline(color='k')
```
On obtient :

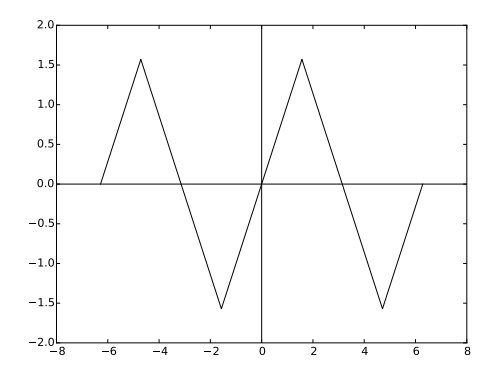

REPRÉSENTATION DE  $v$  sur  $[-2\pi, 2\pi]$ 

2. La fonction nulle est continue,  $2\pi$ -périodique et impaire et toutes combinaisons linéaires de telles fonctions est encore une fonction continue,  $2 \pi$ -périodique et impaire :

E est un sous-espace vectoriel de  $\mathcal{C}^0(\mathbb{R})$ .

3. • Avec la continuité du produit  $f g$  sur le segment  $[0, \pi]$  pour f et g dans E, l'intégrale  $\varphi(f, g)$  est bien définie.

• Avec la commutativité de la multiplication dans **R**, on a  $\varphi(f,g) = \varphi(g,f) : \varphi$  est symétrique.

Avec la structure d'algèbre de  $\mathbb R$  et la linéarité de l'intégrale, pour  $(f, g, h)$  dans  $E^3$  et  $(a, b)$  dans  $\mathbb{R}^2$ , on a  $\varphi(a f + b g, h) = a \varphi(f, h) + b \varphi(g, h) : \varphi$  est linéaire à gauche, et, avec la symétrie,  $\varphi$  est une forme bilinéaire symétrique.

• Avec la positivité de l'intégrale, pour toute f dans E, on a  $\varphi(f, f) = \int_0^{\pi} [f(t)]^2 dt \geq 0$ . Si, pour une f dans E, on a  $\varphi(f, f) = 0$ , alors la fonction  $f^2$  étant continue, à valeurs positives et d'intégrale nulle sur  $[0, \pi]$ , par théorème,  $f(t) = 0$  pour tout t dans  $[0, \pi]$ . Comme f est impaire, on a alors  $f(t) = 0$  pour tout t dans  $[-\pi, 0]$  et donc pour tout t dans  $[-\pi, \pi]$ . Comme f est  $2 \pi$ -périodique, on en déduit que f est nulle.

Ainsi  $\varphi$  est définie-positive et finalement,  $|\varphi|$  est un produit scalaire sur E 4. Avec  $\sin(a) \sin(b) = \frac{1}{2} [$  $\cos(a-b) - \cos(a+b)]$  et  $\int_0^{\pi} \cos(k t) dt =$  $\boldsymbol{0}$  $\left\{\begin{array}{l}\pi \text{ pour } k=0\\0 \text{ pour } k\neq 0\end{array}\right., \text{ on }$ a, pour  $(m, n)$  dans  $\mathbb{N}^2$  tel que  $m \neq n$ , donc  $m - n \neq 0$  et  $m + n \neq 0$ ,  $(s_m \mid s_n) = \int_0^{\pi}$  $\sin(mt) \sin(nt) dt =$ 1 2  $\int_0^\pi$  $(\cos[(m-n)t] - \cos[(m+n)t]) dt = 0:$ 

 $\overline{0}$ 

la famille  $(s_n)_{n\in\mathbb{N}}$  est orthogonale .

5. Avec  $s_1(t) = \sin(t)$  on a

 $\boldsymbol{0}$ 

$$
(v \mid s_1) = \int_0^{\frac{\pi}{2}} t \sin(t) dt + \int_{\frac{\pi}{2}}^{\pi} (\pi - t) \sin(t) dt.
$$

Deux intégrations par parties donnent

$$
\int_0^{\frac{\pi}{2}} t \sin(t) dt = \left[-t \cos(t)\right]_0^{\frac{\pi}{2}} + \int_0^{\frac{\pi}{2}} \cos(t) dt = \left[\sin(t)\right]_0^{\frac{\pi}{2}} = 1
$$
  
et  $\int_{\frac{\pi}{2}}^{\pi} (\pi - t) \sin(t) dt = \left[-(\pi - t) \cos(t)\right]_{\frac{\pi}{2}}^{\frac{\pi}{2}} - \int_{\frac{\pi}{2}}^{\pi} \cos(t) dt = -\left[\sin t\right]_{\frac{\pi}{2}}^{\frac{\pi}{2}} = 1$ ,  
et finalement  $\boxed{(s_1 \mid v) = 2}$ .  
En reprenant les calculus de la question précédente pour  $m = n = 1$  on ob

En reprenant les calculs de la question précédente pour  $m = n = 1$  on obtient (avec  $m + n \neq 0$  et  $m - n = 0$ )  $| (s1 | s1) = \frac{\pi}{2} |$ .

6. On a

$$
(v \mid s_2) = \int_0^{\frac{\pi}{2}} t \sin(2t) dt + \int_{\frac{\pi}{2}}^{\frac{\pi}{2}} (\pi - t) \sin(2t) dt,
$$
  

$$
\int_0^{\frac{\pi}{2}} t \sin(2t) dt = \frac{1}{2} \left[ -t \cos(2t) \right]_0^{\frac{\pi}{2}} + \frac{1}{2} \int_0^{\frac{\pi}{2}} \cos(2t) dt = \frac{\pi}{4} + \frac{1}{4} [\sin(2t) + \sin(2t)]_0^{\frac{\pi}{2}} + \frac{1}{2} \int_0^{\frac{\pi}{2}} \cos(2t) dt = \frac{\pi}{4} + \frac{1}{4} [\sin(2t) + \sin(2t)]_0^{\frac{\pi}{2}}
$$

 $\frac{1}{4}[\sin(2 t)]_0^{\frac{\pi}{2}} = \frac{\pi}{4}$  $\frac{\pi}{4}$ et  $\int_{\frac{\pi}{2}}^{\pi} (\pi - t) \sin(2 t) dt = \frac{1}{2}$  $\frac{1}{2}[-(\pi - t) \cos(2 t)]_{\frac{\pi}{2}}^{\frac{\pi}{2}} - \frac{1}{2}$  $\frac{1}{2} \int_{\frac{\pi}{2}}^{\frac{\pi}{2}} \cos(2 t) dt = -\frac{\pi}{4} - \frac{1}{4}$  $\frac{1}{4}[\sin(2 t)]\frac{\pi}{\frac{\pi}{2}} = -\frac{\pi}{4}$  $\frac{\pi}{4}$ , d'où  $\boxed{(v | s_2) = 0}$ .

7. La famille  $(s_1, s_2)$  est une famille orthogonale de vecteur non nuls donc elle est libre et c'est une base du sous-espace qu'elle engendre. La formule de projection orthogonale donne alors, en notant  $v_2$  le projeté orthogonal de v sur  $F = \text{Vect}(s_1, s_2)$ ,

$$
v_2 = \frac{(v|s_1)}{(s_1|s_1)} \cdot s_1 + \frac{(v|s_2)}{(s_2|s_2)} \cdot s_2 : \boxed{v_2 = \frac{4}{\pi} \cdot s_1}.
$$

8. a) L'équation homogène  $y' + y = 0$  a pour ensemble de solutions la droite vectorielle engendrée par  $[t \mapsto e^{-t}]$  et il est raisonnable de chercher une solution de l'équation complète de la forme  $y = a \cos b$  sin. Pour une telle fonction on a  $y' = -a \sin b$  cos et y est solution de l'équation différentielle si et seulement si  $(a + b) \cos+(b - a) \sin = \sin$ . Comme la famille (cos, sin) est libre on obtient le système  $\begin{cases} a+b=0 \\ -a+b=1 \end{cases}$  d'unique solution  $(a, b) = (-\frac{1}{2})$  $\frac{1}{2}, \frac{1}{2}$  $(\frac{1}{2})$ , d'où la (une) solution  $y_0 = \frac{1}{2}$  $\frac{1}{2}(\sin - \cos).$ 

Avec le théorème de structure, on obtient la droite affine des solutions de l'équation complète  $\left| \text{Sol}_{\mathbb{R}}(y' + y = \sin) \right| = \frac{1}{2} \left( \sin - \cos \right) + \text{Vect} \left( [t \mapsto e^{-t}] \right).$ 

(il n'est pas interdit d'utiliser la méthode de variation de la constante ou d'autres méthodes ...)

b) La partie homogène est la même que pour l'équation précédente et  $v_2$  est continue sur **R.** Il ne reste plus qu'à trouver une solution de l'équation complète.

Avec  $v_2 = \frac{4}{\pi} \sin$  et la linéarité de l'équation (parfois traduit en « principe de superposition  $\gg$  ...), il suffit de prendre cette fois  $y_0 = \frac{4}{\pi}$  $\frac{4}{\pi} \cdot \frac{1}{2}$  $\frac{1}{2}(\sin - \cos) = \frac{2}{\pi} \cdot (\sin - \cos)$ . Ainsi,  $\text{Sol}_{\mathbb{R}}(y' + y = v_2) = \frac{2}{\pi} (\sin - \cos) + \text{Vect}([t \mapsto e^{-t}])\right].$ 

Le théorème de Cauchy nous donne existence et unicité pour les (la) solutions du problème de Cauchy  $\begin{cases} y' + y = v_2 \\ y(0) = 0 \end{cases}$ . Elle est de la forme  $y(t) = \frac{2}{\pi} [\sin(t) - \cos(t)] + k e^{-t}$  où k est

déterminé par la condition 
$$
y(0) = 0
$$
, c'est-à-dire ici  $k = \frac{2}{\pi}$ .

$$
\left[1\text{unique solution de }\left\{\begin{array}{ll}y'+y=v_2\\y(0)=0\end{array}\right.\text{ est }\left[t\mapsto\frac{2}{\pi}\left(\sin(t)-\cos(t)+\mathrm{e}^{-t}\right)\right]\right].
$$

9-10-11) On a déjà répondu à cette question et aux deux suivantes en  $1$ :

 $v_0$ -pi est le motif m;

il faut remplacer 8 par N, c'est-à-dire 9 par  $N + 1$ ;

on a noté  $T$  et  $Y$  ce que l'énoncé note  $t$  et  $y$ .

12. Si on veut écrire court, en copiant la formule mathématique, on peut faire

```
rectangle = lambda u, a, b, n : sum([u(a+i*(b-a)/n) for i in range(n)])*(b-a)/n
```
Dans le contexte, il est plus raisonnable de proposer :

```
def rectangle (u,a,b,n):
   h = (b-a)/nt, s = a, 0for i in range(n):
        t += h
        s \neq u(t)return s*h
```
13. On suppose que la fonction sinus est disponible avec sin et on peut écrire

```
def v3(t):
   return v(t)*sin(3*t)
def n3(t):
   return (sin(3*t))**2
ps3 = rectangle(v3,0,pi,100)/rectangle(n3,0,pi,100) # le calcul ...
print(ps3) # et l'affichage
```
# Exercice 3.

1. **•** En notant  $m(x,t) = \frac{1}{1+4t^2x^2}$  pour tout  $(x,t)$  dans  $\mathbb{R} \times \mathbb{R}_+$ , pour tout  $x > 0$ , l'application partielle  $[m(x, \cdot): t \mapsto m(x, t)]$  est continue sur  $\mathbb{R}_+$ .

Avec  $m(x,t) = \bigcup_{t \to +\infty} O(\frac{1}{t^2})$  $\frac{1}{t^2}$ ) et l'intégrabilité de  $[t \mapsto \frac{1}{t^2}]$  sur tout  $[a, +\infty[$  avec  $a > 0$ (intégrale de Riemann, 2 > 1),  $m(x, \cdot)$  est intégrable sur  $\mathbb{R}_+$  et l'intégrale  $\int_0^{+\infty}$ dt  $\frac{dt}{1+4t^2x^2}$  est convergente.

• Pour  $x > 0$ , et y dans  $\mathbb{R}_+$ , l'application linéaire non nulle  $[t \mapsto 2x t]$  est de classe  $\mathcal{C}^1$  de  $[0, y]$  sur  $[0, 2xy]$ , donc, en posant  $u = 2xt$  on a  $du = 2xt$  et le changement de variable donne  $\int_0^y$ dt  $\frac{dt}{1+4t^2x^2}=\frac{1}{2x}$  $rac{1}{2x} \int_0^{2x y}$ du  $\frac{du}{1+u^2}$ .

$$
\text{Avec } \int_0^{2xy} \frac{du}{1+u^2} = \left[ \arctan u \right]_0^{2xy} = \arctan(2xy) \text{ et } \lim_{+\infty} \arctan = \frac{\pi}{2}, \text{ on } \text{obtient}
$$
\n
$$
\boxed{\forall x > 0, \int_0^{+\infty} \frac{dt}{1+4t^2x^2} = \frac{\pi}{4x}}.
$$

 $(a)$  deuxième partie de la question dispense de la première, puisqu'elle établie la convergence en même temps qu'elle donne la valeur de l'intégrale)

2. Pour tout *n* dans  $\mathbb{N}^*$ , on a  $m(0, n) = 1$  donc la série  $\sum m(0, n)$  est grossièrement divergente.

Pour tout x dans  $\mathbb{R}^*$ , on a  $m(x,n) = O(\frac{1}{n^2})$ , donc par comparaison aux séries de Riemann, la série  $\sum m(x, n)$  est convergente.

Avec 
$$
m(-x, \cdot) = m(x, \cdot)
$$
 pour tout x dans R, on a donc :  
 $F$  est définie sur R\* et F est paire.

3. • On déroule le théorème de dérivation des sommes de séries de fonctions.

En notant  $u_n(x) = \frac{1}{1+4n^2x^2}$  pour *n* dans  $\mathbb{N}^*$  et *x* dans  $\mathbb{R}$ , on a  $u_n \in C^1(\mathbb{R})$  avec  $u'_n(x) = -\frac{8n^2x}{(1+4n^2x)}$  $\frac{8\,n^2\,x}{(1+4\,n^2\,x^2)^2}$  pour tout  $(n,x)$  dans  $\mathbb{N}^* \times \mathbb{R}$ .

Pour  $0 < a < b$  et  $x \in [a, b]$  on a  $|u'_n(x)| \leqslant \frac{8n^2 x}{(4n^2 x^2)}$  $\frac{8\,n^2\,x}{(4\,n^2\,x^2)^2} = \frac{1}{2\,n^2}$  $\frac{1}{2 n^2 x^3}$ , donc  $||u'_n||_{\infty,[a,b]} \leq \frac{1}{2 n^2}$  $\frac{1}{2\,n^2\,a^3}$  et, avec la convergence de la série numérique  $\sum \frac{1}{n^2}$ , la série de fonctions  $\sum u'_n$  est normalement convergente sur le segment [a, b]. Ainsi, avec le théorème sus-nommé, F est de classe  $\mathcal{C}^1$ sur le segment [a, b] avec  $F'(x) = -\sum_{n=0}^{\infty}$  $n=1$  $8n^2 x$  $\frac{8\,n^2\,x}{(1+4\,n^2\,x^2)^2}$  pour tout x dans  $[a,b]$ .

• Avec 
$$
\mathbb{R}_+^* = \bigcup_{x \in \mathbb{R}_+^*} \left[ \frac{x}{2}, x + 1 \right]
$$
 et la parité de *F*, on en déduit
$$
F \in \mathcal{C}^1(\mathbb{R}^*)
$$
 et  $F'(x) = -\sum_{n=0}^{\infty} \frac{8n^2 x}{(1 + 4n^2 x^2)^2}$  pour tout *x*

- $n=1$  $(1+4 n^2 x^2)$  $x \neq 0$ .
- 4. Pour  $x > 0$ , la fonction  $m(x, \cdot)$  étant continue et décroissante sur  $\mathbb{R}_+$  on a, pour tout n dans **N** ∗ ,

$$
\frac{1}{1+4n^2x^2} = m(x,n) \times 1 = \int_{n-1}^n m(x,n) dt \le \int_{n-1}^n m(x,t) dt,
$$
  
c'est-à-dire  $\left[ \forall x > 0, \forall n \in \mathbb{N}^*, \frac{1}{1+4n^2x^2} \le \int_{n-1}^n \frac{dt}{1+4x^2t^2} \right].$ 

Alors, pour tout  $N$  dans  $\mathbb{N}^*$ , avec la relation de Chasles pour les intégrales, on a

$$
\sum_{n=1}^{N} \frac{1}{1 + 4n^2 x^2} \leqslant \sum_{n=1}^{N} \int_{n-1}^{n} \frac{dt}{1 + 4x^2 t^2} = \int_{0}^{N} \frac{dt}{1 + 4x^2 t^2}.
$$

Avec la convergence de l'intégrale  $\int_0^{+\infty}$ dt  $\frac{dt}{1+4t^2x^2}$  et la convergence de la série dont  $F$  est la somme, on obtient  $\forall x > 0, F(x) \leqslant \int_0^{+\infty}$ dt  $\frac{dt}{1+4\,t^2\,x^2}$ .

5. Avec  $\frac{1}{1+4 n^2 x^2} \geqslant \int_n^{n+1}$ dt  $\frac{dt}{1+4x^2t^2}$  pour tout *n* dans N, on obtient

$$
\sum_{n=1}^{N} \frac{1}{1+4 n^2 x^2} \geqslant \sum_{n=1}^{N} \int_{n}^{n+1} \frac{dt}{1+4 x^2 t^2} = \int_{1}^{N+1} \frac{dt}{1+4 x^2 t^2}
$$
\npuis,

\n
$$
F(x) \geqslant \int_{1}^{+\infty} \frac{dt}{1+4 x^2 t^2} = \int_{0}^{+\infty} \frac{dt}{1+4 x^2 t^2} - \int_{0}^{1} \frac{dt}{1+4 x^2 t^2}
$$
\nl

\n
$$
\frac{dt}{1+4 x^2 t^2} \geqslant \int_{1}^{1} \frac{dt}{1+4 x^2 t^2} = \int_{0}^{+\infty} \frac{dt}{1+4 x^2 t^2} - \int_{0}^{1} \frac{dt}{1+4 x^2 t^2}
$$

et, avec  $\int_0^1$  $\frac{dt}{1+4x^2t^2} \leqslant \int_0^1 dt = 1$ , on obtient finalement

$$
\forall x > 0, \ F(x) \geqslant \int_0^{+\infty} \frac{dt}{1 + 4x^2 t^2} - 1.
$$

6.  $\bullet$  Avec le résultat obtenu en question 1, on a donc  $\forall x > 0, \frac{\pi}{4x} - 1 \leqslant F(x) \leqslant \frac{\pi}{4x}$  $\frac{\pi}{4x}$ , i.e.  $1 - \frac{4x}{\pi} \leqslant \frac{F(x)}{\pi/4x} \leqslant 1$ , ce qui donne par encadrement  $\lim_{x\to 0^+}$  $\frac{F(x)}{\pi/4x} = 1$ , c'est-à dire  $\Big| F(x) \Big|_{x \to 0^+}$ 

- Avec  $0 \leqslant F(x) \leqslant \frac{\pi}{4}$  $\frac{\pi}{4x}$ , par encadrement on a  $\left|\lim_{x\to+\infty}F(x)=0\right|$ .
- 7. Avec la parité de F, il suffit d'étudier sur  $\mathbb{R}^*_+$  et le résultat de la question 3 donne  $F'(x) < 0$ pour tout  $x > 0$ , donc F est décroissante sur  $\mathbb{R}^*_+$ .

π  $\frac{\pi}{4x}$ .

(on aurait pu montrer aussi que  $0 < x < y \Longrightarrow F(x) < F(y)$ )

On voit aussi que  $F$  est convexe et avec les limites obtenues précédemment on a l'allure de la courbe avec les deux asymptotes verticale et horizontale. (cela ressemble à l'hyperbole  $d'$ équation  $y = \frac{1}{x}$  $\frac{1}{x}$  et c'est tout ce que l'on veut voir sur l'esquisse...)

8. On pose  $p(x,t) = \frac{\sin(t)}{e^{2x}t-1}$  pour tout  $(x,t)$  dans  $\mathbb{R}_+^* \times \mathbb{R}_+^*$ . Pour tout  $x > 0$ ,  $p(x, \cdot)$  est continue sur  $\mathbb{R}^*$  et avec  $\sin(t) \sim t$  et  $[e^{2xt} - 1] \sim 2xt$  on a  $t\rightarrow 0$  $\lim_{t\to 0^+} p(x,t) = \frac{1}{2x}$ , donc en posant  $p(x, 0) = \frac{1}{2x}$ , la fonction  $p(x, \cdot)$  est continue sur  $\mathbb{R}_+$ . Avec

$$
|p(x,t)| \leq \frac{1}{e^{2xt} - 1}, \quad \frac{1}{e^{2xt} - 1} \underset{t \to +\infty}{\sim} e^{-2xt}, \quad e^{-2xt} = O(\frac{1}{t^2}),
$$

les résultats connus sur les intégrales de Riemann et les théorèmes relatifs aux comparaisons pour les intégrales,  $p(x, \cdot)$  est intégrable sur  $\mathbb{R}_+$  donc l'intégrale définissant G est convergente et  $|G \text{ est } \hat{\text{definie sur }} \mathbb{R}^*_{+}|.$ 

9. Pour tout  $x > 0$ ,  $p(x, \cdot)$  est continue (par morceaux) sur  $\mathbb{R}^*_+$  et pour tout t dans  $\mathbb{R}^*_+$ ,  $p(\cdot, t)$  $est$  continue sur  $\mathbb{R}^*_+$ .

Pour tout segment  $[a, b]$  inclus dans  $\mathbb{R}^*_+$   $(0 < a < b)$  et tout  $(x, t)$  dans  $[a, b] \times \mathbb{R}^*_+$ , avec  $|\sin(t)| \leq t$ , on a  $|p(x,t)| \leq \varphi(t)$  avec  $\varphi(t) = \frac{t}{e^{2a\,t}-1}$ .

Avec  $\lim_{t\to 0^+} \varphi(t) = \frac{1}{2a}$  et  $\varphi(t) = \frac{1}{t^2 + \infty} O(\frac{1}{t^2})$  $\frac{1}{t^2}$ ) (comme ci-dessus), la fonction  $\varphi$  est continue et intégrable sur  $\mathbb{R}_+$  donc aussi sur  $\mathbb{R}_+^*$ , et le théorème de continuité des intégrales dépendant d'un param`etre (dans sa version locale) donne

G est continue sur 
$$
\mathbb{R}^*_+
$$
.

10. Pour  $\alpha > 0$ , l'application  $[t \mapsto \sin(t) e^{-\alpha t}]$  est continue sur  $\mathbb{R}_+$  et avec  $|\sin(t) e^{-\alpha t}| \leq e^{-\alpha t}$ et  $e^{-\alpha t} = O(\frac{1}{t^2})$  $\frac{1}{t^2}$ ) (puisque  $\alpha > 0$ ), on a l'intégrabilité donc la convergence de l'intégrale. Comme  $sin(t)$  est la partie imaginaire de e<sup>it</sup>, cette intégrale est la partie imaginaire de  $\int_0^{+\infty} e^{(-\alpha+i)t} dt$ . En notant  $a = (-\alpha + i) \neq 0$ , pour tout  $x > 0$  on a  $\int_0^x$ 0  $e^{at} dt = \frac{1}{t}$ a  $\int_0^x$  $\boldsymbol{0}$  $e^{at} dt = \frac{e^{ax} - 1}{2}$ a .

Avec  $e^{ax} = e^{-\alpha x} e^{ix}$  on a  $|e^{ax}| = e^{-\alpha x}$  donc  $\lim_{x \to +\infty} e^{ax} = 0$  et

$$
\int_0^{+\infty} e^{at} dt = -\frac{1}{a} = \frac{1}{\alpha - i} = \frac{\alpha + i}{\alpha^2 + 1}
$$
  
et finalement  $\boxed{\int_0^{+\infty} \sin(t) e^{-\alpha t} dt = \frac{1}{\alpha^2 + 1}}$ .

11. Pour tout  $x > 0$  et tout  $t > 0$  on a  $-2xt > 0$  donc  $e^{-2xt} \in ]0,1[$ , donc avec la série géométrique :  $\forall x > 0, \ \forall t \in \mathbb{R}^*_+, \frac{1}{1-e^{-2xt}} = \sum_{i=1}^{\infty}$  $n=0$  $[e^{-2xt}]^n = \sum^\infty$  $n=0$  $e^{-2nxt}$ .

Avec  $p(x,t) = e^{-2xt} \sin(t) \frac{1}{1-e^{-2xt}}$ , on obtient  $p(x,t) = e^{-2xt} \sin(t) \sum_{n=1}^{\infty}$  $n=0$  $e^{-2\,n\,x\,t}$ , c'est-àdire

.

$$
\forall x > 0, \ \forall t > 0, \ \frac{\sin(t)}{e^{2x}t - 1} = \sum_{n=1}^{\infty} \sin(t) e^{-2nx t}
$$

 $12.$  (Il s'agit ici d'utiliser ici un des deux théorèmes qui permettent d'intervertir la sommation discrète et l'intégrale ; on pourrait utiliser le théorème de convergence dominée avec la suite des somme partielles d'autant que la majoration brutale  $|\sin(t)| \leq 1$  ne permet pas d'utiliser l'autre théorème, celui qui n'a pas de nom ; la mise en œuvre du premier théorème est assez lourde et la majoration plus subtile  $|\sin t| \leq |t|$  va nous permettre d'utiliser le deuxième)

En posant  $f_n(t) = \sin(t) e^{-2nxt}$  pour tout n dans  $\mathbb{N}^*$  et t dans  $\mathbb{R}_+$ , on a  $f_n$  continue sur  $\mathbb{R}_+$  et avec  $|f_n(t)| \leq t e^{-2nxt}$ , une intégration par parties donne pour tout y dans  $\mathbb{R}_+$ ,

$$
\int_0^y |f_n(t)| \, dt \leqslant \int_0^y t e^{-2\,nx t} \, dt = \left[ -\frac{t e^{-2\,n x t}}{2\,n x} \right]_0^y + \frac{1}{2\,n x} \int_0^y e^{-2\,n x t} \, dt
$$

$$
\int_0^y |f_n(t)| \, dt \leqslant -\frac{y e^{-2\,n x y}}{2\,n x} + \frac{1}{(2\,n x)^2} \left[ -e^{-2\,n x t} \right]_0^y.
$$

Avec  $\lim_{y \to +\infty} e^{-2nxy} = 0$  on obtient  $N_1(f_n) = \int_0^{+\infty} |f_n| \leq \frac{1}{4x^2} \times \frac{1}{n^2}$  $\frac{1}{n^2}$ . Comme la série  $\sum \frac{1}{n^2}$  est convergente, le théorème d'intégration terme à terme donne (sur l'intervalle  $\mathbb{R}_+^* = ]0, +\infty[$ pour garder le développement avec la série géométrique) l'interversion et on a (avec la continuité de  $f_n$  sur  $\mathbb{R}_+ = [0, +\infty[)$ 

$$
\int_{]0,+\infty[} p(x,\cdot) = \sum_{n=1}^{\infty} \int_{]0,+\infty[} \sin(t) e^{-2\,nx\,t} \, dt = \sum_{n=1}^{\infty} \int_{[0,+\infty[} \sin(t) e^{-2\,nx\,t} \, dt.
$$

Avec le résultat obtenu dans la question précédente, on obtient finalement

$$
\forall x > 0, G(x) = \sum_{n=1}^{\infty} \frac{1}{1 + 4n^2 x^2} = F(x).
$$

# Exercice 4.

1. Les choix des clients sont ind´ependants, chaque choix suit une loi de Bernoulli de paramètre  $p$  et  $X$  compte le nombre de ventes. Cela signifie que  $X$  suit une loi binomiale de paramètre  $(4, p) : |X \sim \mathcal{B}(4, p)$  et  $E(X) = 4 p$ . De même,  $\boxed{Y \sim \mathcal{B}(4, 1-p) \text{ et } E(Y) = 4(1-p)}$ Le couple  $(X, Y)$  prend ses valeurs dans  $\{(0, 4), (1, 3), (2, 2), (3, 1), (4, 0)\}\$ donc Z prend ses valeurs dans [2, 4] et avec  $P((X = k) \cap (Y = 4 - k)) = P(X = k)$ , on obtient  $P(Z=2) = P(X=2, Y=2) = P(X=2) = \begin{pmatrix} 4 \ 4 \end{pmatrix}$ 2  $\setminus$  $p^2(1-p)^2 = 6p^2(1-p)^2;$  $P(Z = 3) = P((X = 1, Y = 3) \cup (X = 3, Y = 1)) = P((X = 1) \cup (X = 3))$  $P(Z=3) = P(X=1) + P(X=3) = \begin{pmatrix} 4 \\ 1 \end{pmatrix}$ 1  $\setminus$  $p(1-p)^3 + \binom{4}{3}$ 3  $\setminus$  $p^3(1-p)$  $P(Z=3) = 4 p (1-p) [(1-p)^2 + p^2] = 4 p (1-p) (2 p)$  $2^2-2p+1$ ;  $P(Z = 4) = P(X = 0) + P(X = 4) = (1 - p)^{4} + p^{4}.$  $Z(\Omega) = [2, 4], P(Z = 2) = 6p^2(1-p)^2, P(Z = 3) = 4p(1-p)[(1-p)^2+p^2]$  et  $P(Z = 4) = (1-p)^4+p^4$ Si on suppose que le commerçant est aussi futé que le candidat  $Z$  est le nombre de boites entamées en fin de journée, lorsqu'aucune n'était entamée le matin 2. Comme déjà dit ci-dessus,  $X_{|N=n} \sim \mathcal{B}(n, p)$ . 3. On a  $|(X,N)(\Omega) = \{(n,k) \in \mathbb{N}^2, k \leq n\}$  et pour tout  $(n,k)$  dans  $(X,N)(\Omega)$ ,  $P(N=n, X=k) = \begin{pmatrix} n \ n \ n \end{pmatrix}$ k  $\setminus$  $p^{k}(1-p)^{n-k} \times e^{-\lambda} \frac{\lambda^{n}}{n!}$ n! pour tout  $(n, k)$  dans  $(X, N)(\Omega)$ ,  $P(N = n, X = k) = e^{-\lambda} \frac{(\lambda p)^k}{k!} \times \frac{[\lambda(1-p)]^{n-k}}{(n-k)!}$ . 4. Avec le système complet d'événements  $(X = n)_{n \in \mathbb{N}}$  et  $(X = k) \cap (N = n) = \emptyset$  pour  $k > n$ , on a pour tout  $k$  dans  $\mathbb N$  $P(X = k) = \sum_{n=1}^{\infty} P(X = k, N = n) = e^{-\lambda} \frac{(\lambda p)^k}{k!}$  $n=k$  and  $n=k$  $\frac{(p)^k}{k!}$   $\sum_{n=1}^{\infty}$   $\frac{[\lambda(1-p)]^{n-k}}{(n-k)!}$  $(n-k)!$  $P(X = k) = e^{-\lambda} \frac{(\lambda p)^k}{k!}$  $(\frac{p)^k}{k!}$   $\sum_{k=1}^{\infty}$  $j=0$  $\frac{[\lambda(1-p)]^j}{(j)!} = e^{-\lambda} \frac{(\lambda p)^k}{k!}$  $\frac{(p)^k}{k!}$   $e^{\lambda(1-p)}$  $\forall k \in \mathbb{N}, P(X = k) = e^{-\lambda p} \frac{(\lambda p)^k}{k!}$  $\mathcal{L}_{\mathcal{R}}^{(p)^n}: X \sim \mathcal{P}(\lambda p), E(X) = V(X) = \lambda p \, .$ 5. De même, on a  $Y \sim \mathcal{P}(\lambda(1-p)).$ Alors, pour tout  $(k, \ell)$  dans  $\mathbb{N}^2$ , en posant  $n = k + \ell$  on a d'une part  $P(X = k, Y = \ell) = P(X = k, N = n) = e^{-\lambda} \frac{(\lambda p)^k}{k!}$ k!  $[\lambda (1-p)]^{n-k}$  $(n-k)!$ et d'autre part, avec  $\ell = n - k$ ,  $P(X = k) \times P(Y = \ell) = e^{-\lambda p} \frac{(\lambda p)^k}{k!} \times e^{-\lambda (1-p)} \frac{[\lambda (1-p)]^{n-k}}{(n-k)!},$ ce qui donne  $P(X = k, Y = \ell) = P(X = k) \times P(Y = \ell)$  pour tout  $(k, \ell)$  dans  $\mathbb{N}^2$ :  $X$  et Y sont indépendantes. 6. Avec l'indépendance de X et Y, on a  $E(XY) = E(X) E(Y) = \lambda^2 p (1 - p)$ . Avec  $N = X + Y$  on a

.

 $E(X \times N) = E(X^2) + E(XY) = [V(X) + E(X)^2] + E(X)E(Y) = \lambda p + (\lambda p)^2 + \lambda^2 p(1-p)$  $E(X N) = \lambda (1 + \lambda) p$ 

donc, avec  $Cov(X, N) = E(X N) - E(X) E(N)$ , on obtient  $Cov(X, N) = (\lambda^2 + \lambda) p - (\lambda p) \lambda : |\n\text{Cov}(X, N) = \lambda p|.$ 

(si on sait que la covariance est bilinéaire :  $Cov(X, N) = Cov(X, X) + Cov(X, Y) ...$ )

7. Avec  $(Z \le k) = (X \le k) \cap (Y \le k)$  et l'indépendance établie en 5) on a  $P(Z \le k) = P(X \le k) \times P(Y \le k).$ 

Avec 
$$
P(X \le k) = \sum_{j=0}^{k} e^{-\lambda p} \frac{(\lambda p)^j}{j!} = e^{-\lambda p} S(k, \lambda p)
$$
et, de même,  
 $P(Y \le k) = e^{-\lambda (1-p)} S(k, \lambda (1-p)),$ 

on obtient

$$
P(Z \le k) = e^{-\lambda} S(k, \lambda p) \times S(k, \lambda (1 - p)) .
$$

8. a) On peut faire :

```
def S(k,x):
    s, u = 1, 1
    for j in range(1, k+1):
        u \neq x/js += u
    return s
```
b) On veut  $P(Z \ge 6)$ , c'est-à-dire  $1 - P(Z \le 5)$ . Ainsi, avec  $\lambda p = \lambda (1 - p) = 5$ , il suffit d'écrire (en supposant qu'une fonction exponentielle est disponible)

```
\boxed{\text{print}(1-\exp(-0.5)*S(5,5)**2)}.
```